# Programming is Fun An introduction to Python

Indian Linux Users Group Coimbatore http://ilugcbe.org.in

<span id="page-0-0"></span>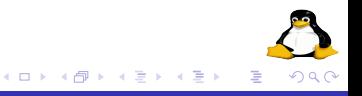

### Kenneth Gonsalves

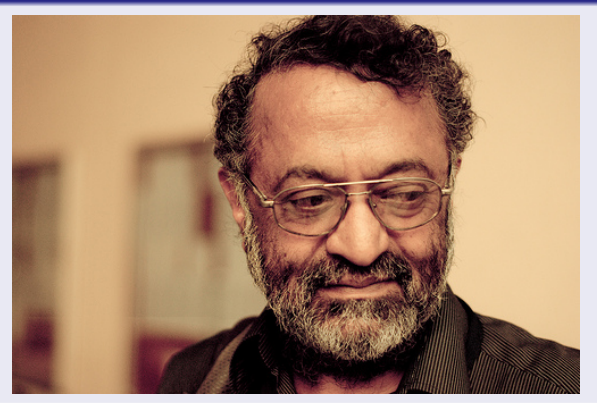

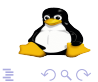

ILUG-CBE [Programming is Fun](#page-0-0)

**Kロンス個メスミン** 

 $\rightarrow \ \ \equiv$ 

## About

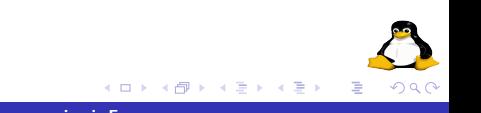

- Learn art of computer programming with one of the easiest programming language in the world.
- Get ready to enjoy the joy of programming in Python.

 $\leftarrow$ 

# Warning

- This is a hands on training program.
- No theory included in the slides; it may discussed whenever and whereever it is required.
- Be patiant,listen, practice and ask questions
- Do not hesitate to experiment
- Our volunteers are here to help you in practicing
- Be courageous enough to try
- We are leaning Python not rocket science
- Be simple and think in a simplistic way

Are You Ready !

### Why

- Used almost everywhere
- Fun
- **•** Concise
- **•** Simple
- **•** Powerful
- Filled with spices to write effective programs

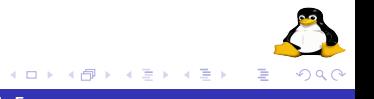

Already installed in GNU/Linux systems If you are using M\$ Windows download Python from python.org If you are downloading Python for Windows remember to download Python 2.7 only.

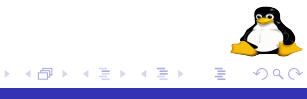

#### Interactive Interpreter

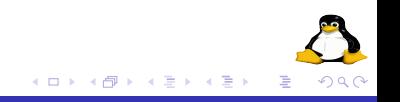

## Contains REPL

- **•** Read
- **•** Evaluate
- **•** Print
- Loop

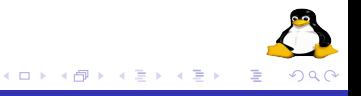

```
$ python
Python 2.6.6 (r266:84292, Feb
26 2011, 23:10:42)
[GC 4.3.4] on linux2Type "help", "copyright",
"credits" or "license" for
more information.
>>
```
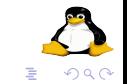

一 4 差 ト

④ → → ミト

#### Why Hello World

Writing 'Hello World' program is the ritual to please the programming gods to be a good programmer!!

```
>>> print "Hello World"
Hello world
```
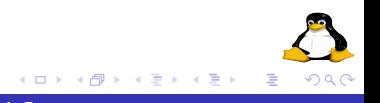

## Let's Jump to Programming

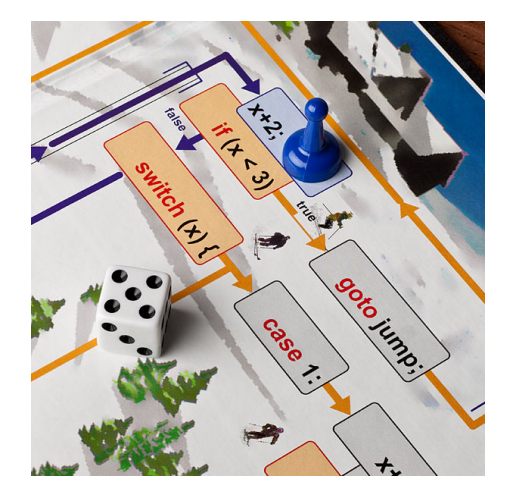

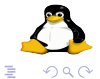

 $\leftarrow$   $\Box$ 

→ 伊 → → 君 →

 $\rightarrow \frac{\pi}{2}$  )

Create a file hello.py type print "Hello World" Listen to the screen for instructions. In-case of any issues just raise your hand our volunteers will be there to help you.

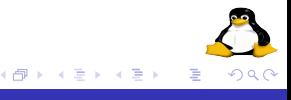

Run the program

\$python hello.py

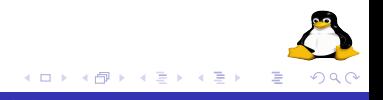

#### **Note**

Make sure that you have understood the first step. In-case of trouble we can practice it for couple of minutes.

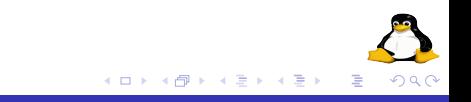

- age = 33 # Integer  $avg = 33.35$  # Float name = "linux" # String bool = True # Boolean another =  $"44"$  # String
- 

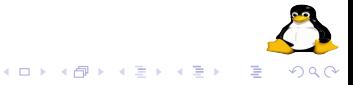

- **o** use lowercase
- use underscore between words my\_age
- do not start with numbers
- do not use built-ins
- do not use keywords

 $\leftarrow$ 

and del for is raise assert elif from lambda return break else global not try class except if or while continue exec import pass yield def finally in print

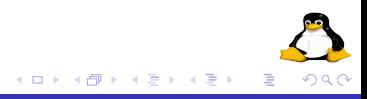

## Time to make your hands dirty

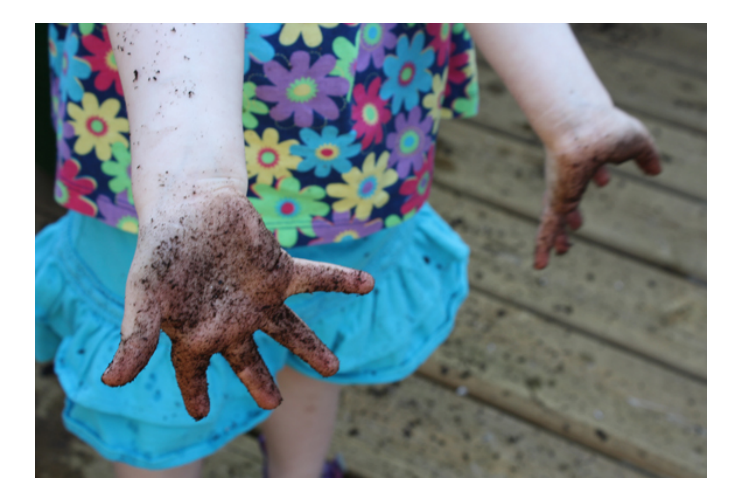

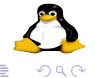

**K ロ ⊁ K 個 ≯ K 差** 

**B** Ξ

# Everything is an object

• Everything in python is an object

## An object has

- identity (id)
- type (type)
- value (mutable or immutable)

```
>>> age = 33
>>> type(age)
<type 'int'>
\gg id(age)
167263248
>>> age 34
>>> id(age)
167263236
```
K ロ ⊁ K 倒 ≯ K ミ ⊁ K ミ ⊁

へのへ

# Casting

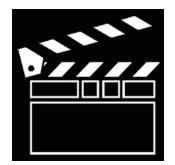

```
>>> age = 33
>>> str(age)
'33'
>>> float(age)
33.0
>>> long(age)
33L
>>> int(age)
33
```
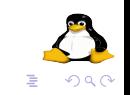

 $\leftarrow$   $\Box$ 

→ 伊 \* 4 重 \* 4 重 \*

+ , - , \*, \*\* (power),% (modulo), // (floor division), < (less than)  $>$  greater than,  $\lt =, \gt =, \gt =$ 

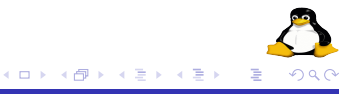

## It is maths time now

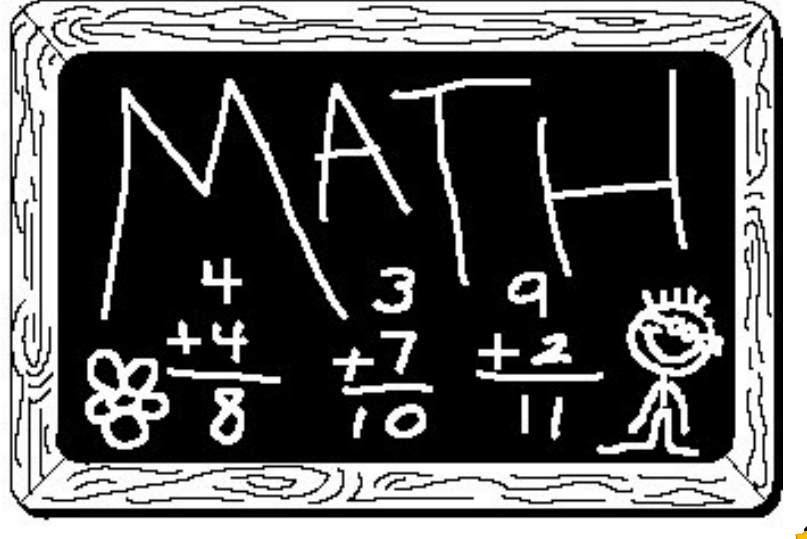

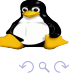

È

 $\rightarrow$   $\equiv$   $\rightarrow$ 

**K ロ ト K 倒 ト K 走 ト** 

 $\gg$  name =  $'$ linux' >>> address = "Coimbatore 1st street" >>> description = """ We are teaching python to young chaps"""  $\gg$  with\_new = "this sentence have one \n new line"

```
>>> name = "linux"
>>> nameu = name.upper()
>>> namel = nameu.lower()
>>> namel.find('l')
>>> ",".join(name)
>>> name.startswith('l')
>>> name.endswith('x')
>>> namet = name.title()
>>> wspace = " with space "
>>> stripped = wspace.strip()
```
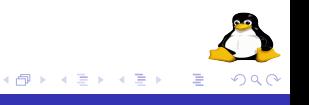

# Playing with String

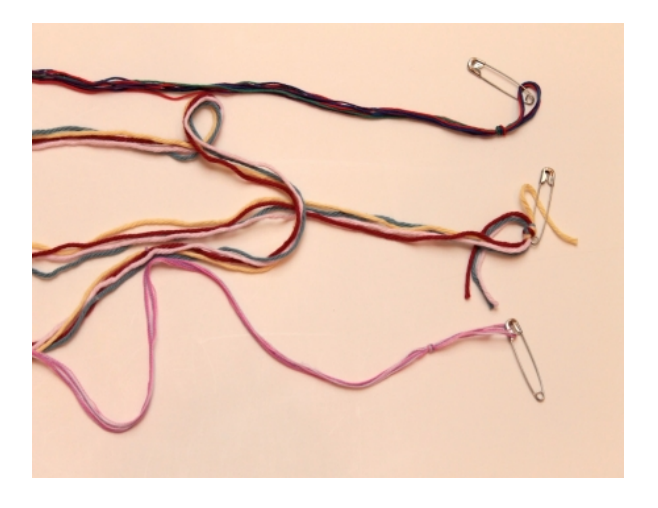

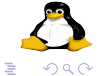

K ロ ▶ K 御 ▶ K 君 ▶ K 君 ▶

- Single line comments starts with  $#$
- Multiline comments should be with in """ """

>>> avg = 45.34 #float >>> name = "ilug-cbe" """ This is a multiline comment

 $4.17 \times$ 

- $\gg$  t = True  $\gg$  f = Flase
- $\gg$  n = None

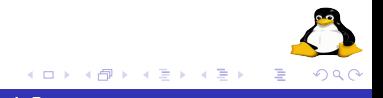

#### equality, greater, less, is, is not ...

 $==, ! =, >, >=, <, <=,$  is, is not

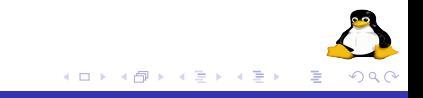

```
\gg 1 == 1
>> 1 > = 0>> 0 \le 1>> 0 != 1
>>> "Rajani" is "rajani"
>>> "Vijay" is not "Rajani"
>>> name = None
>>> if name is not None:
... #do something
```
Used to combine conditional logic

- and
- or
- not

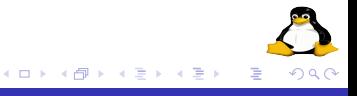

```
if mark > 60 and mark < 100:
  print "First Class"
elif mark < 60:
  print "Second Class Only :- ("
else:
  print "Ooops !!!!"
```
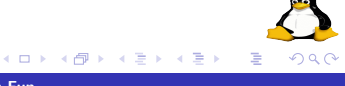

## if ... elif time

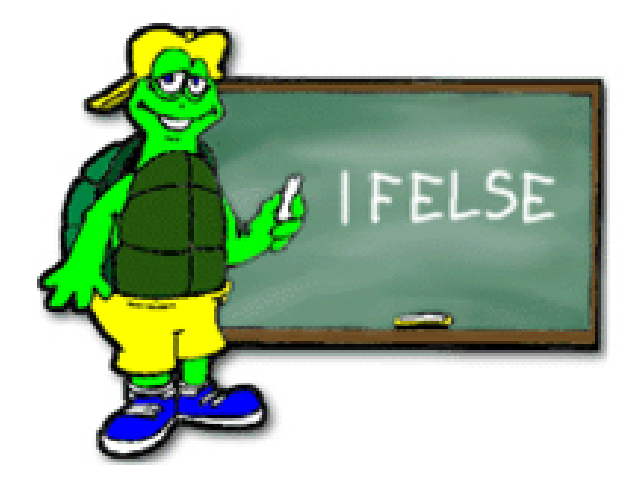

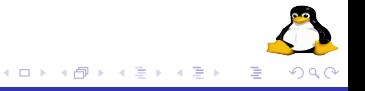

#### list

List is an ordered collection of objects.

- names = ["rms","linus","guido","larry"]
- $marks = [45, 50, 60, 80, 90]$
- mixed = ["linux",12,12.35,90L]

 $\leftarrow$   $\Box$ 

```
names = []print names
names.append("linus")
print names
numbers = [6, 9, 2, 3, 1, 8, 4]print len(numbers)
print numbers.sort()
print numbers.reverse()
another = [9,3,6]numbers.extend(another)
print numbers
numbers.insert(0,20)
print numbers
```
→ イ団 ト イ ヨ ト イ ヨ ト

```
print numbers[0]
print numbers[-1]
print numbers[2:-2]
print numbers[:-2]
print numbers[2:]
print numbers[:]
```
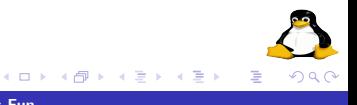
#### tuple

Tuple is like list only. But tuple is immutable

```
nums = (1, 2, 3, 4)print nums
print len(nums)
print nums[0]
print nums[-1]
```
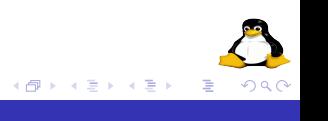

 $\leftarrow$   $\Box$ 

```
nums = range(20)print nums
selected = range(20, 60)print selected
jump2 = range(10, 100, 2)print jump2
```
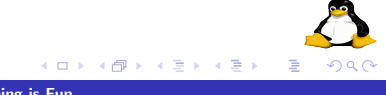

### Let's do some sequencing

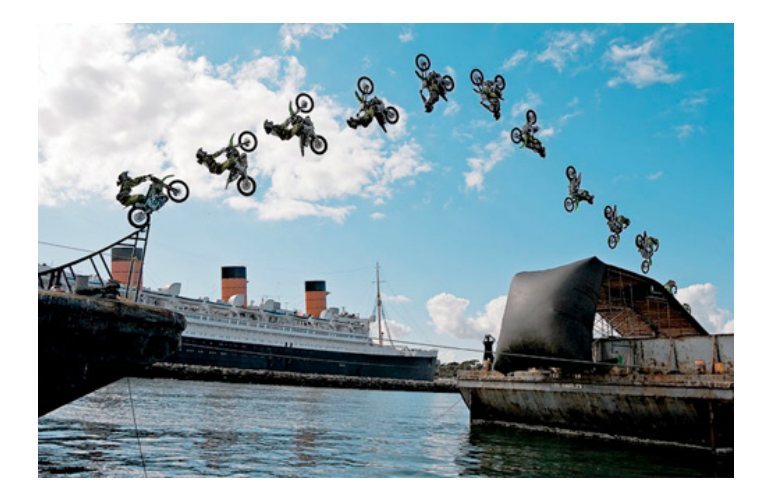

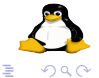

目

**B** 

K ロ ⊁ K 個 ⊁ K 差 ≯

```
names = ["linus","rms","guido","larry"]
for name in names:
  print "hello %s" %(name)
```

```
for num in range(10, 20, 2):
  print num
```
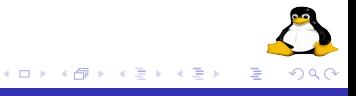

```
for i in range(len(names)):
  print i,names[i]
```

```
for i,v in enumerate(names):
  print i,v
```
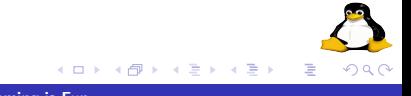

#### Iteration break,continue and pass

```
for name in names:
 print name
  if name == "guido":
    break
```

```
for name in names:
 print name
  if name == "linus":
    continue
```
for name in names: print name if name  $== "rms":$ pass

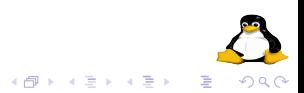

a mills.

my\_number = 10 while my\_number < 20: print my\_number my\_number += 2

## Let's Iterate

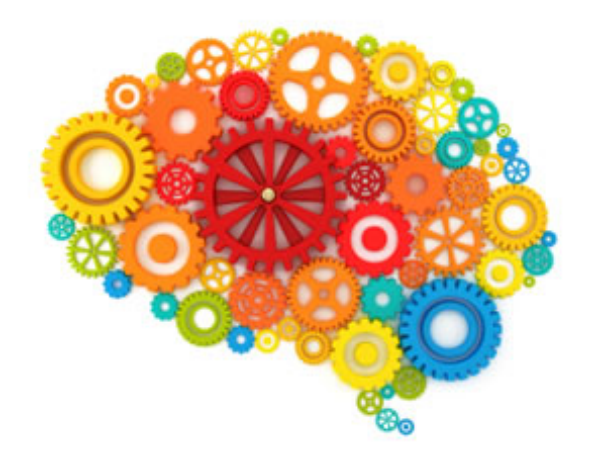

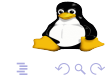

メロメメ 御き メミメメ ミト

Also called as hash, hashmap or associative array

```
address = {"name":"ILUG-CBE","houseno":"Nil",
"street":"any whare","city":"Coimbatore"}
print address
```
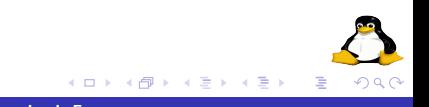

```
address["state"] = "tamilnadu"
address["web"] = "ilugcbe.org.in"
```
print address

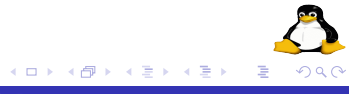

print address.has\_key("country")

print address.get("phone","No Phone Number Provided")

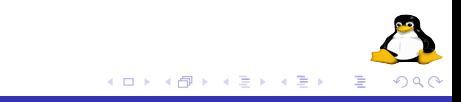

address.setdefault("country","India")

print address

print address.keys()

print address.values()

print address.items()

del address["country"]

print address

 $\leftarrow$   $\Box$ 

**K 御 ▶ | K 唐 ▶ | K 唐** 

#### Let's practice Dictionaries

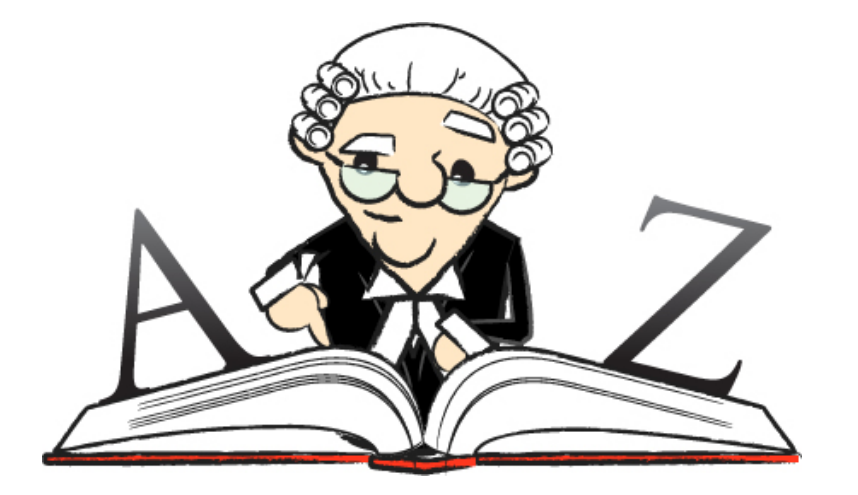

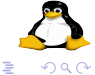

∢ 重→

 $\sim$ 

K ロチ X 個 ト X 差

```
def say_hai():
  print "hello"
```
say\_hai()

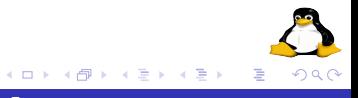

def add\_two(num): return num + 2

 $res = add_{two}(4)$ 

print res

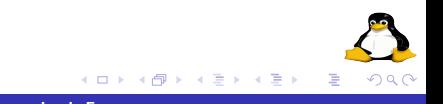

```
def add(a,b):
  "" "
  adds two numbers
  "" "
  return a + b
res = add_two(4,5)print res
```

```
def demo(*args):
  "" "
  *args demo
  "" "
  for arg in args:
    print i * 2
demo(1,2,3,4,5,6)
```
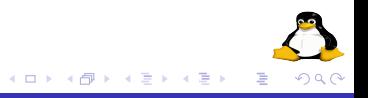

```
def demo(num,*args):
  "" "
  *args demo
  "" "
  for arg in args:
    print i * num
demo(1,2,3,4,5,6)
```
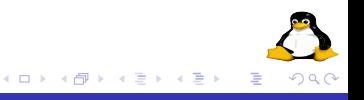

#### Functions

```
def demo(num,*args):
  "" "
  *args demo
  "" "
  mu1 = \lceilfor arg in args:
    mul.append(i * num)
  return sum(mul)
res = demo(2, 2, 3, 4, 5, 6)print res
```
 $\leftarrow$   $\Box$ 

メタメメ ミメメ ミメ

```
def marker(roll_no,details):
  if details['marks'] > 60:
    print "Roll no %d %s" %(roll_no, "First Class")
```
 $marker(12, marks = 62)$ 

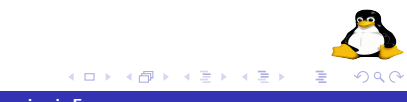

```
def mulbythree(num,three=3):
  "" "
  default argument example
  "" "
  return num * three
res = mulbythree(43)
print res
```
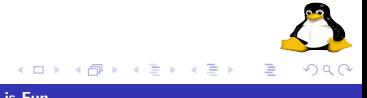

Be functional now

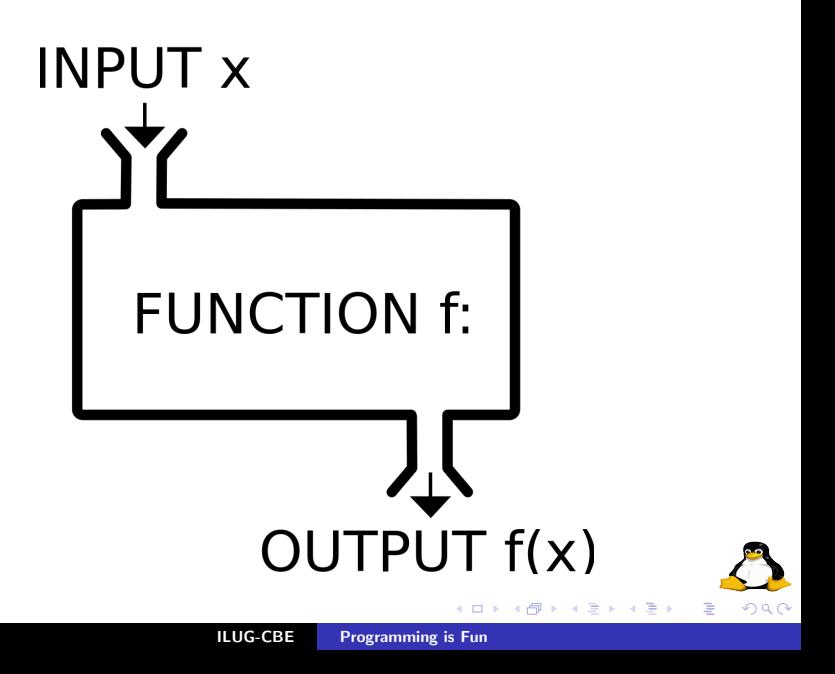

```
nums = [1, 2, 3, 4, 5, 6, 7, 8, 9]mulbt = [num * 2 for num in nums]
```
print nums print mulbt

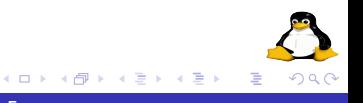

```
nums = [1, 2, 3, 4, 5, 6, 7, 8, 9]mulbt = [num * 2 for num in nums if num / 2 != 0]
```
print nums print mulbt

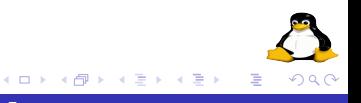

```
nums = [1, 2, 3, 4, 5, 6, 7, 8, 9]numtuple = tuple(nums)
```

```
print type(nums)
print type(numtuple)
```
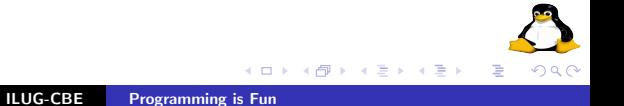

#### print "ILUGCBE".lower().upper().title()

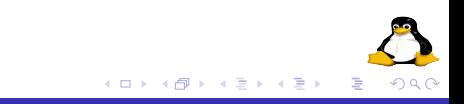

```
name = raw_input("Tell your name: ")
```
print name

```
age = int(raw_input("Tell your age: "))
```
print age

 $\leftarrow$  m.

K 御 ▶ K 唐 ▶ K 唐 ▶

≣

## Tricks time

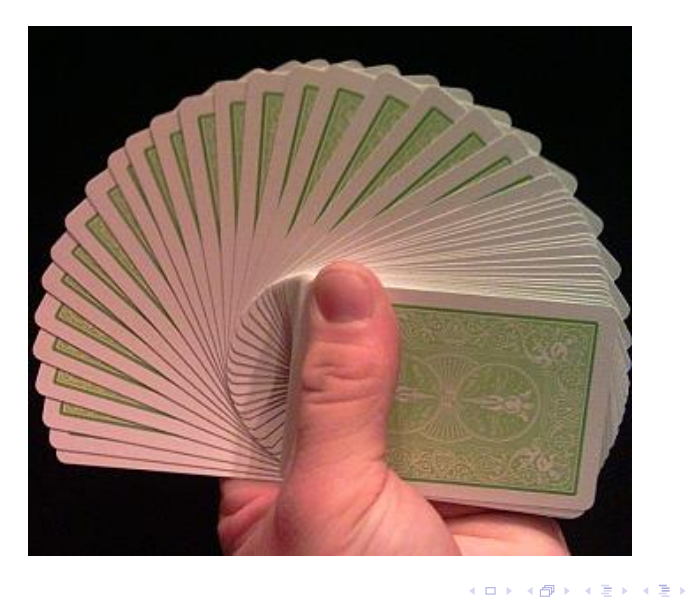

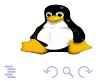

ILUG-CBE [Programming is Fun](#page-0-0)

```
product = lambda x, y : x * yres = product(12,13)print res
```
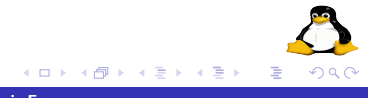

#### dbtnt = lambda x : x \* 2 if x % 2 == 0 else x

 $res = dbtnt(12)$ print res

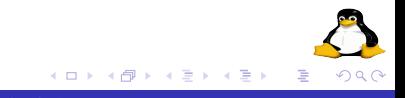

# bors = lambda  $x: x > 100$  and 'big' or 'small' for i in (1, 10, 99, 100, 101, 110): print i, 'is', f(i)

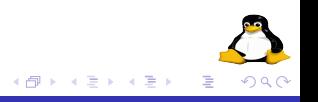

a mills.

## Object Oriented Programming - basics

```
class MyClass:
    "" "
    This is my class
    "" "
    def __init__(self):
        #nothing
    def say_hai(self):
        print "Hai"
obj = MyClass()obj.say_hai()
```
K 御 ▶ K 唐 ▶ K 唐 ▶

へのへ

 $\leftarrow$   $\Box$ 

## Object Oriented Programming - basics

```
class MyClass(object):
    "" "
    This is my class
    "" "
    def __init__(self):
        #nothing
    def say_hai(self):
        print "Hai"
obj = MyClass()
obj.say_hai()
```
 $\leftarrow$   $\Box$ 

K 御 ▶ K 唐 ▶ K 唐 ▶

## Object Oriented Programming - basics

```
class Student:
    "" "
    Student class
    "" "
    def __ init (self):
         self.college = "My College"
    def greet(self,name):
         "" "
         Function to greet student
         "" "
         print "Hello %s from %s" %(name, self.college)
 student = Student()student.greet("Jaganadh")
                                     \leftarrow \Box→ 伊 → → 目
                   ILUG-CBE Programming is Fun
```

```
class BeStudent:
   def __init__(self):
        Student.__init__(self)
        self.class = "BE First Year"
   def greet(self,name):
        print "Hello %s from %s %s class" %(name,
        self.college,self.class)
```

```
student = BeStudent()
student.greet("Jaganadh G")
```
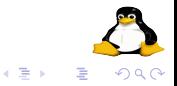

### Object Oriented Time

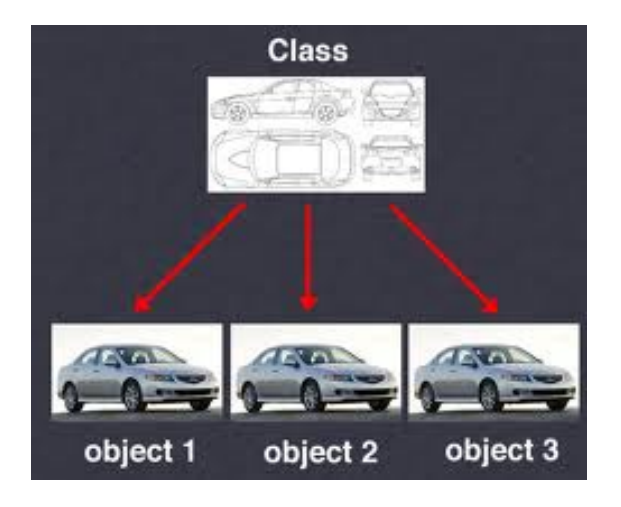

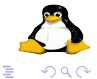

 $\leftarrow$   $\Box$ 

K 伊 ▶ K ミ ▶

 $\rightarrow \equiv$
```
input = open("file.txt", 'r')contents = input.read()input.close()
```
print contents

```
input = open("file.txt", 'r')contents = input.readlines()
input.close()
```
print contents

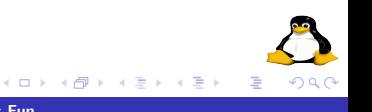

```
names = ["linus","rms","larry","guido"]
output = open("out_file.txt", 'w')for name in names:
    output.write(name)
    output.write("\n")
```
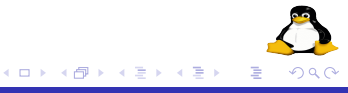

```
names = ["linus","rms","larry","guido"]
output = open("out_file.txt",'a')
for name in names:
    output.write(name)
    output.write("\n")
```
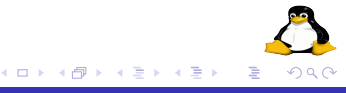

## Let's play with files

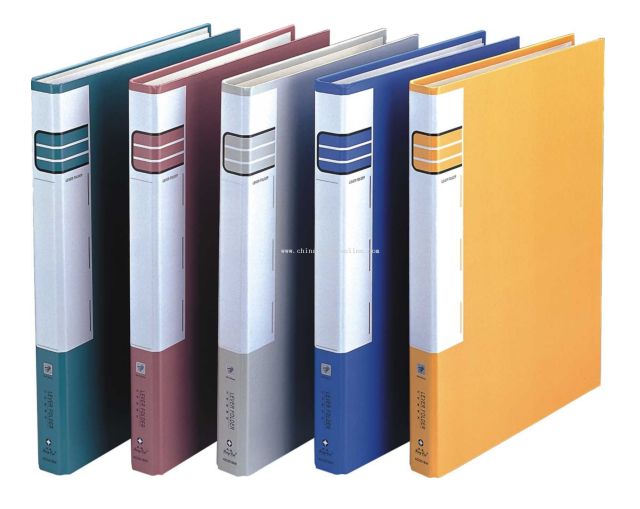

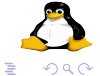

 $\leftarrow$   $\Box$   $\rightarrow$ 

→ 伊 ▶ → 毛

 $\prec \equiv$  )

 $\sim$ 

## **Batteries**

## Standard Libraries

Python comes with batteries included. Lots of useful libraries are there in the language. Let's see some of these libraries now

```
import math
print math.pi
print math.sqrt(10)
print math.factorial(10)
print math.sin(10)
print math.pow(10,2)
print math.log(10)
print math.log(10,2)
print math.log10(10)
print math.exp(10)
```
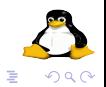

∢ 伊 ≯ ∢ ヨ ≯

import sys print sys.platform

 $af1 = sys.argv[1]$ 

print sys.version print sys.maxint print sys.maxsize

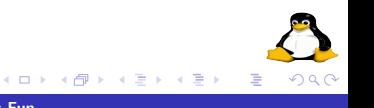

import os print os.curdir() print os.getlogin() print os.getcwd() print os.name

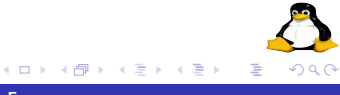

```
import time
print time.ctime()
print time.gmtime()
```

```
import random
print random.random()
print random.choice([1,2,3,4,5,6])
```
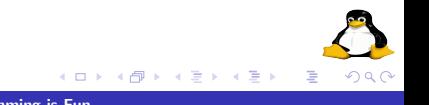

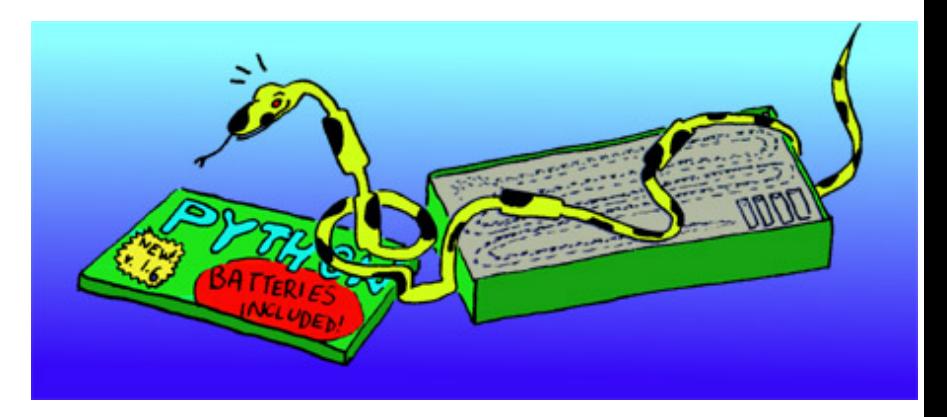

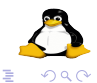

K ロ ) X ( @ ) X ( 할 ) X (할 )

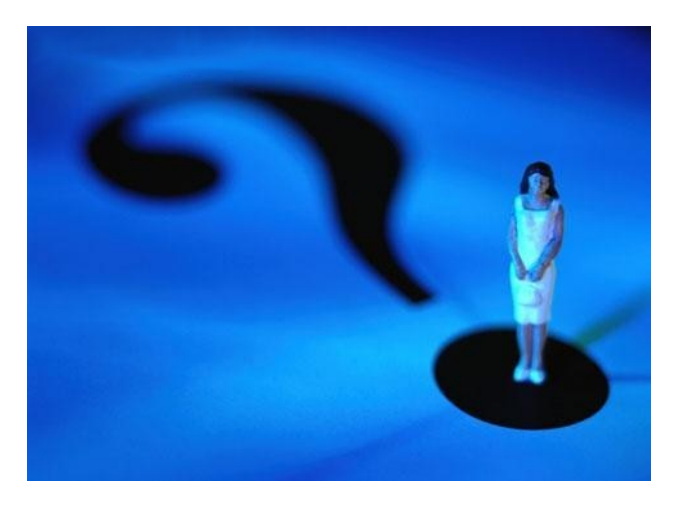

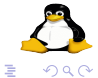

メロメ メタメ メミメ メミメ

ILUG-CBE [Programming is Fun](#page-0-0)

- Jaganadh G @jaganadhg
- Biju B @bijubk
- Satheesh Kumar D
- Sreejith S @tweet2sree
- Rajith Ravi @chelakkandupoda

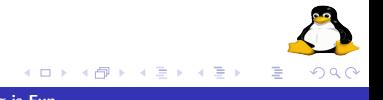

## Web

http://ilugcbe.org.in

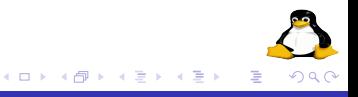